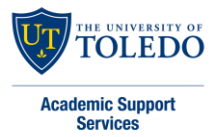

Quick Guide to 7<sup>th</sup> edition APA: Formatting and Citations for Student Essays

As of APA's  $7<sup>th</sup>$  edition, formatting for student essays has been made simpler. This handout describes the APA's general guidelines for student essays, but students should also refer to their assignment sheet. See [https://apastyle.apa.org](https://apastyle.apa.org/) for instructions for professional paper requirements

# **Title Page & Header**

As of 7<sup>th</sup> edition APA, student essays only need a page number in the header's upper right corner. The following example details the new general guidelines for the title page: 3-4 blank lines, then the essay's title, then 1 blank line, then 5 lines of "author byline" information.

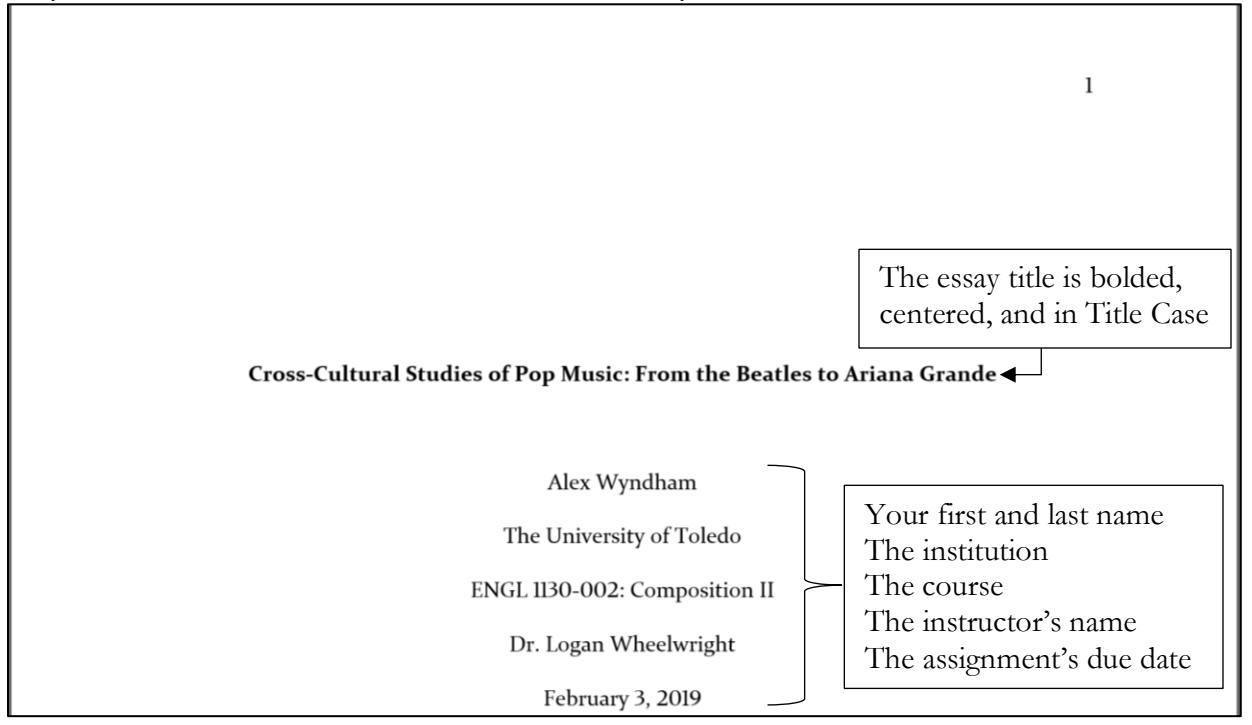

# **Abstract**

Check assignment guidelines to see whether an abstract is required. If required, the word "Abstract" is bolded and centered at the top of the second page. On the next line, describe the essay's contents in a double-spaced paragraph of less than 250 words with no first-line indentation.

# **Body of Essay**

Repeat the title (bolded, centered, in Title Case) at top of the body's first page (page 2 if no abstract; page 3 if abstract included). Paragraphs should have first-line indents, and the whole document should be double-spaced (except tables and figures), with no extra spacing between paragraphs.

 $\overline{2}$ Cross-Cultural Studies of Pop Music: From the Beatles to Ariana Grande To understand the changes over time to the genre of pop music, cultural changes over the past few decades need to be examined. This study first examines the music of The Beatles, given

Adapted from the *Publication Manual of the American Psychological Association*, 7<sup>th</sup> edition, 1<sup>st</sup> printing Updated November 2019 by K Crossman

# **In-Text Citations**

APA uses an author-date citation system; in-text citations include—whether in parentheses or in the narration—both the author and the date of a source. Readers may then cross-reference the author and the date to find the matching source's full citation information on the Reference page. When using source information, paraphrase/summary is preferred over quotations.

In addition to the author and the date, you may also need to report where in that source (usually, a page number) you found the information. When quoting, you must report the location; when paraphrasing, it can depend on context. See below for specific instructions.

When referring to research, use past tense; APA considers all published research to be in the past.

**Paraphrase and Summary** (author(s), year):

■ **For one or two authors**: Give last name(s) and date in citation.

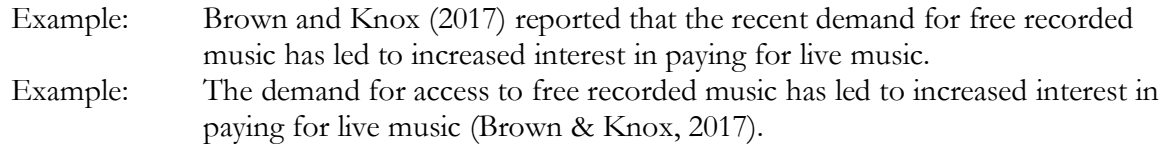

▪ **For three or more authors**: Whether it is the first use or not, use the abbreviation "et al." (meaning "and others") instead of each author's name.

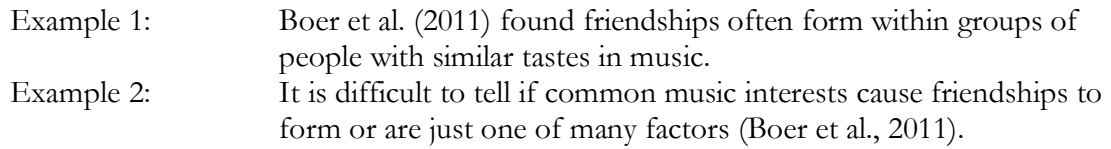

■ **For no author**: Cite the title (in title case; if it is long, use a shortened version) and the year. Use quotation marks around the title of an article or chapter; *italicize* the title of a book, brochure, or report.

Example of article: Pop music is increasingly difficult to define ("Pop Music," 2016). Example of report: The report *Reading Through: College Reading* (2010) advised….

**Quotations** (author(s), year, page):

If a quote is fewer than 40 words, use normal quotation rules.

■ Author names in-text: North and Hargreaves (2011) reported that "the speed of customer activity is related positively to the tempo and volume of background music" (p. 482). ▪ Names in parenthetical: Research indicates that "the speed of customer activity is related positively to the tempo and volume of background music" (North & Hargreaves, 2011, p. 482).

If the source has no page numbers, cite headings or paragraph numbers instead (Cogsworth, 2018, "Recent Pop Changes"); for longer documents, you can use both section headings and paragraph numbers to help readers locate the information (Cogsworth, 2018, "Recent Pop Changes," para. 1). If the quote is more than 40 words, use **block quote** format:

- $\blacksquare$  Type as a free-standing block of text, indented 1/2 inch from left margin.
- Do NOT use quotation marks around the quote.
- Place parenthetical information (page number) after the final punctuation of the quote.
- Continue your paragraph after the quote with no indentation.

## Example:

One of the cultural effects of pop music appears in the commercial world. North and Hargreaves

(2011) explained that business managers examine closely the effects of music on their customers:

a store manager may use a certain type of music because they have read reports suggesting that it increases the speed with which customers shop. However, the music could be extremely counterproductive from a commercial standpoint if it nonetheless decreases customers' propensity to spend money, distracts their attention from special offers, makes the store feel crowded, or annoys customers so much that they decide to leave, to name but a few of the possible unintended outcomes. (p. 482)

While some customers at least subconsciously know that the music they hear while shopping is carefully chosen, others likely are influenced by background music, though the artist may or may not agree with how…

# **Reference Page Citations**

The References page, usually the last page of your essay, lists APA citations for each source used.

- The References page must begin on a new page.
- On the first line, type the word "References" (centered).
- For each source used, report the full APA citation (left-aligned; see below for examples).
- Use "hanging indents" (lines after first are indented 0.5 inches; first lines are not indented).
- Order the citations alphabetically.

Note: The list of references and in-text citations MUST correlate with one another. For example, if the first words of your reference entry are "Cross-cultural factors," then your in-text citation should be the same: ("Cross-Cultural Factors," year). Also note that although the title of the article in the reference page is in Sentence case, the capitalization changes to Title Case in the body of the paper.

**Online Journal Article:** Note that only the first word of the title and sub-title of the article is capitalized, and the journal name and volume are italicized. DOIs should be included if available; as of 7<sup>th</sup> edition APA now, DOI's should be formatted as hyperlinks.

Author(s). (Year). Title of article: Subtitle of article. *Title of Journal*, *volume number*(issue number), pages-pages.<https://doi.org/xxxxxxx>

Petrie, K. J., Sivertsen, B., & Pennebaker, J. W. (2008). Things we said today: A linguistic analysis of the Beatles. *Psychology of Aesthetics, Creativity & the Arts*, *2*(4), 197–202. <https://doi.org/10.1037/a0013117>

**Web Documents**: Note that website titles are italicized, but article titles are not. URLs should now include functioning hyperlinks, which may be formatted with the standard blue font and underline. Do not manually break the line within a URL; a functioning hyperlink is more important. The words "Retrieved from:" are no longer required.

Author(s). (Year, month day). Title of article: Subtitle of article. *Website Title*. [http://www.websiteURLgoeshere.com](http://www.websiteurlgoeshere.com/)

Caramanica, J. (2019, June 21). *Ariana Grande was updating pop. Then Billie Eilish came along*. The New York Times. [https://www.nytimes.com/2019/06/21/arts/music/ariana](https://www.nytimes.com/2019/06/21/arts/music/ariana-grande-billie-eilish-review.html)[grande-billie-eilish-review.html](https://www.nytimes.com/2019/06/21/arts/music/ariana-grande-billie-eilish-review.html)

If a webpage has no author, the article title takes the place of the author slot. If there is no date of publication, use the abbreviation "n.d." within the parentheses.

Title of article: Subtitle of article. (n.d.). *Website Title*. [http://www.websiteURLgoeshere.com](http://www.websiteurlgoeshere.com/)

**Book:** Note that titles of books are italicized and are written in sentence case. The publisher location is no longer required.

Author(s). (Year). *Title of book: Subtitle of book*. Publisher.

Clarke, D. (1995). *The rise and fall of popular music*. St. Martin's Press.

### **Sample Reference Page**:

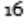

#### References

Bianchi, A. (2019, June 26). Ariana Grande's 10 best music videos: Critic's picks. Billboard.

https://www.billboard.com/articles/columns/pop/8488852/ariana-grande-best-musicvideos

Cross-cultural factors behind recent trends in pop music. (2019, January 21). Monthly music

review.http://www.entirelyfictionalwebaddress.com/news/1-21-

19cross\_cultural\_factors\_pop\_music

- Gardner, T. Barnes, A., & Cogsworth, J. (2016). Cultural factors framing recent shifts in pop music. Fantastically fictional music journal, 8(4), 23-42.
- North, A. C., Hargreaves, D. J., & Krause, A. E. (2011). Music and consumer behaviour. In S. Hallam, I. Cross, & M. Thaut (Eds.), Oxford handbook of music psychology (pp. 481-490). Oxford University Press.